# **Mandis** Shop

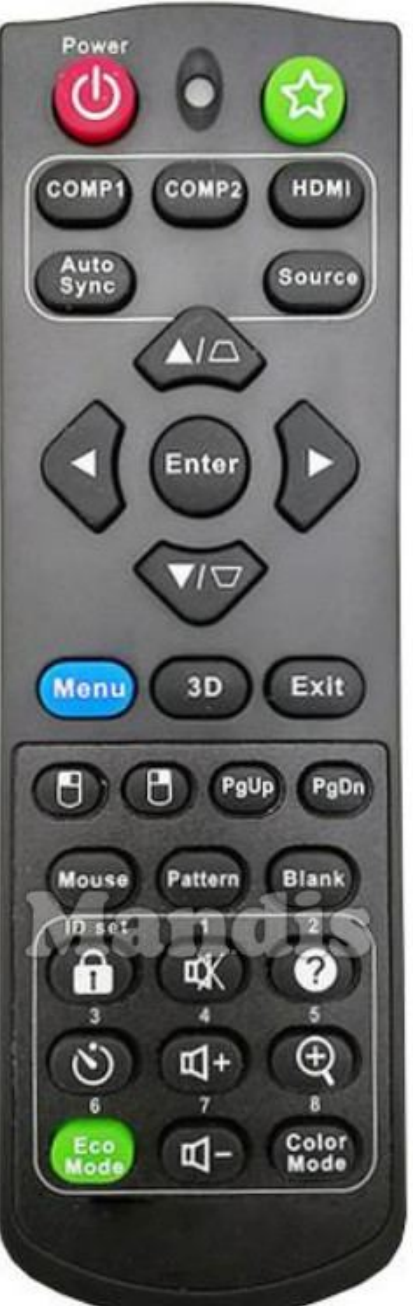

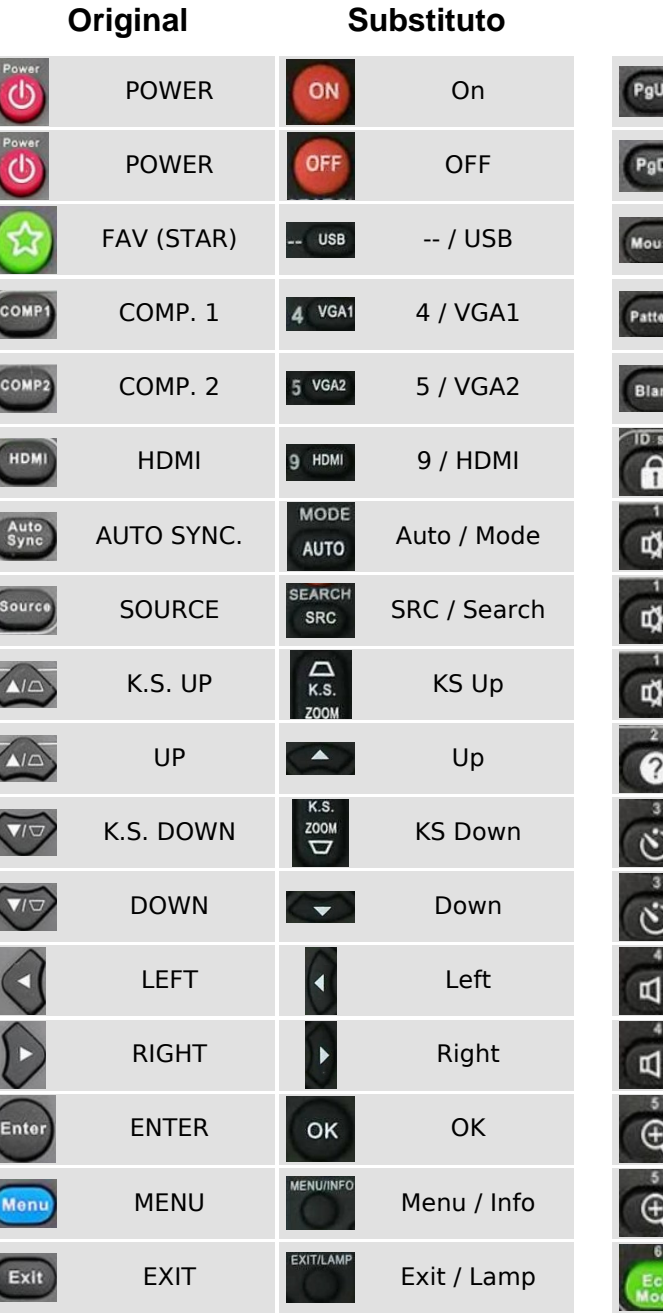

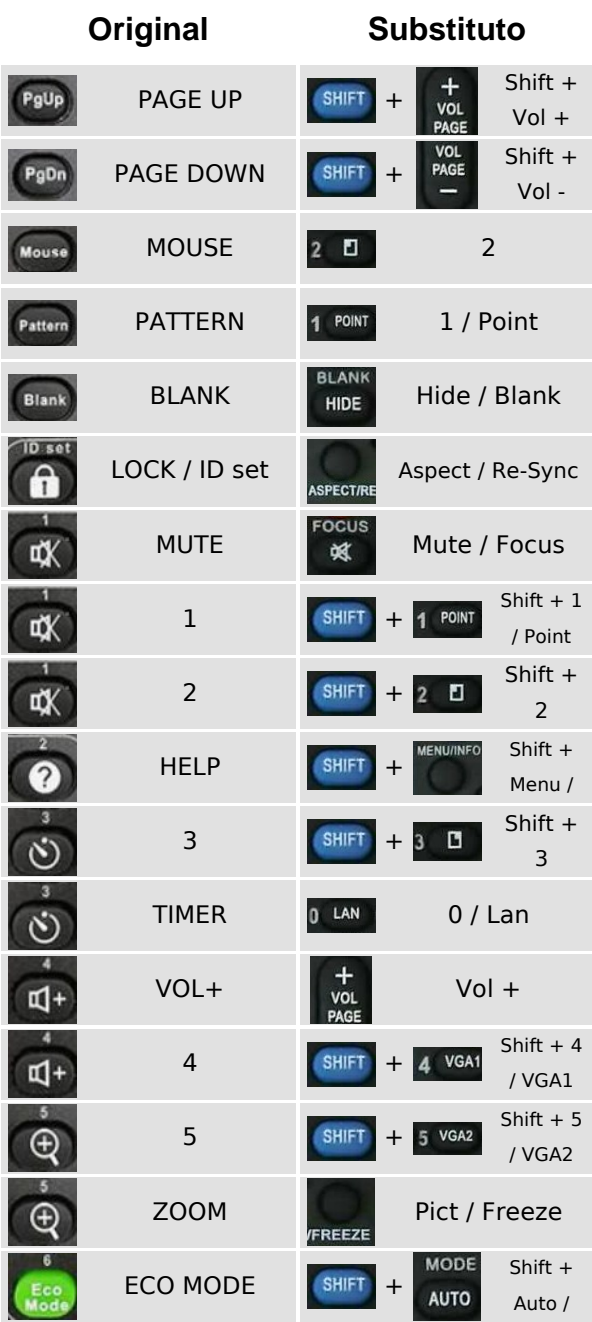

Mode

#### OFF ON **FOCUS SEARCH** 破 **SHIFT SRC**  $\blacksquare$  $\Box$ POINT<sub>2</sub>  $3$ 4 VGA1 5 VGA2 6 COMP  $\overline{\mathbf{A}}$ S-VID 8 VIDEO 9 HDMI  $\overline{7}$ USB O LAN PP K.S. **BLANK**  $+$ HIDE  $\Delta$ K.S. VOL MODE PAGE ZOOM  $\triangledown$ ▄ **AUTO EXIT/LAMP MENU/INFO** ASPECT/RE-SYNC PICT/FREEZE **Projector**

### [Viewsonic PJD5153](https://controleremoto.pt/pt/Viewsonic/1054751-85333-comando-de-substituicao-para-Viewsonic-PJD5153.html)

<https://controleremoto.pt/pt/Viewsonic/1054751-85333-comando-de-substituicao-para-Viewsonic-PJD5153.html> **Pag. 1 / 2**

# **i Mandis** shop

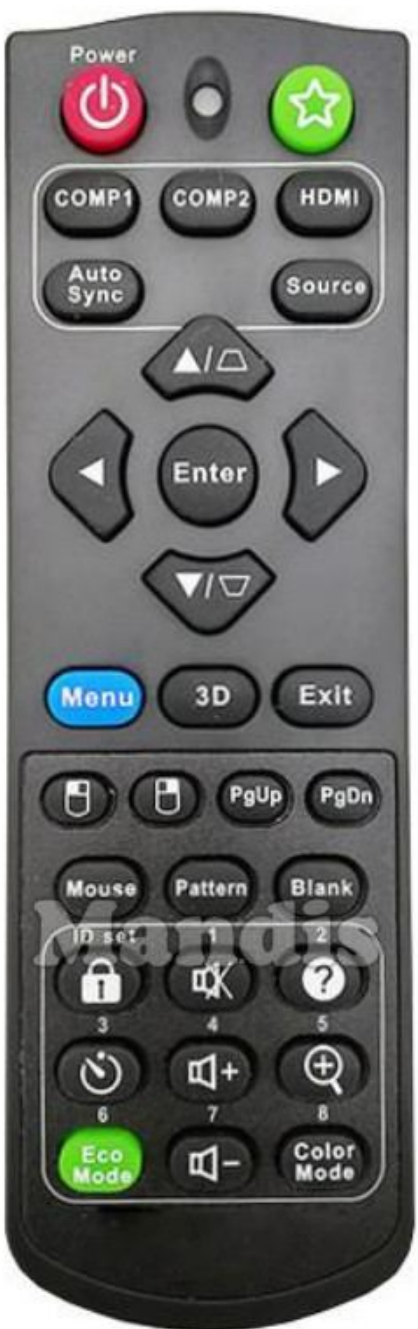

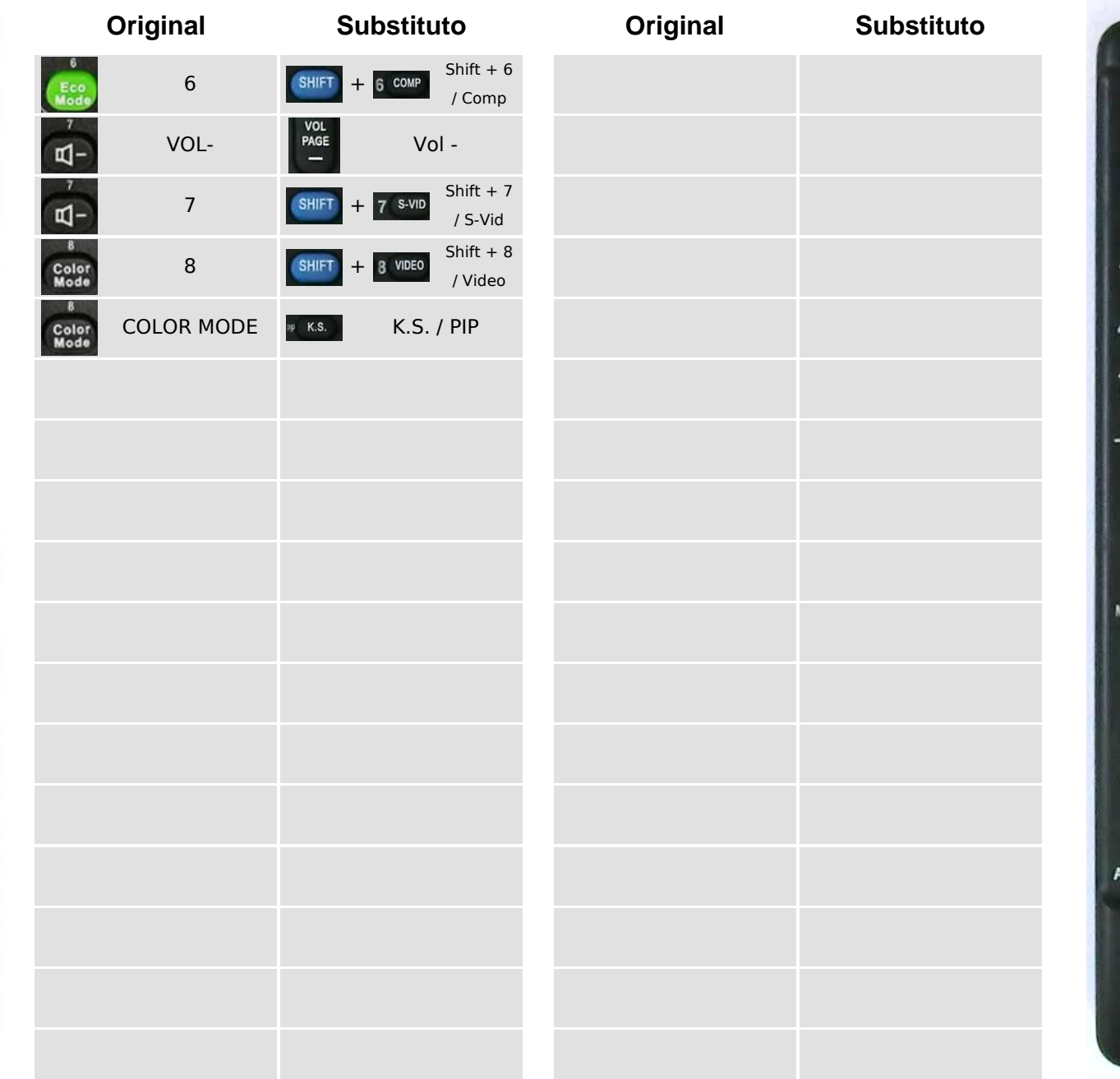

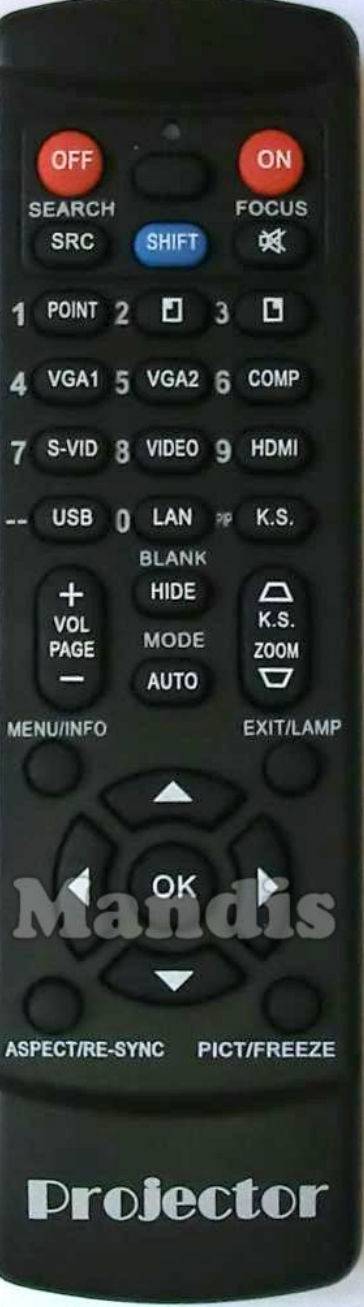

### [Viewsonic PJD5153](https://controleremoto.pt/pt/Viewsonic/1054751-85333-comando-de-substituicao-para-Viewsonic-PJD5153.html)